-PDF Watermark DEMO: Purchase from www.A-PDF.com to remove the watermark

786

## The Islamia Gnibersity of Bahawalpur

**Examinations Department** 

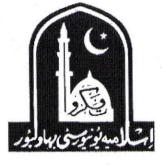

## NOTIFICATION

## **Examination Schedule B.Com Part-I & Part-II**

It is hereby notified that the dates for commencement of Examinations, receipt of admission forms and fee for the Bachelor of Commerce (B.Com Part-I & Part-II) Annual Examination, 2018 have been fixed as under:-

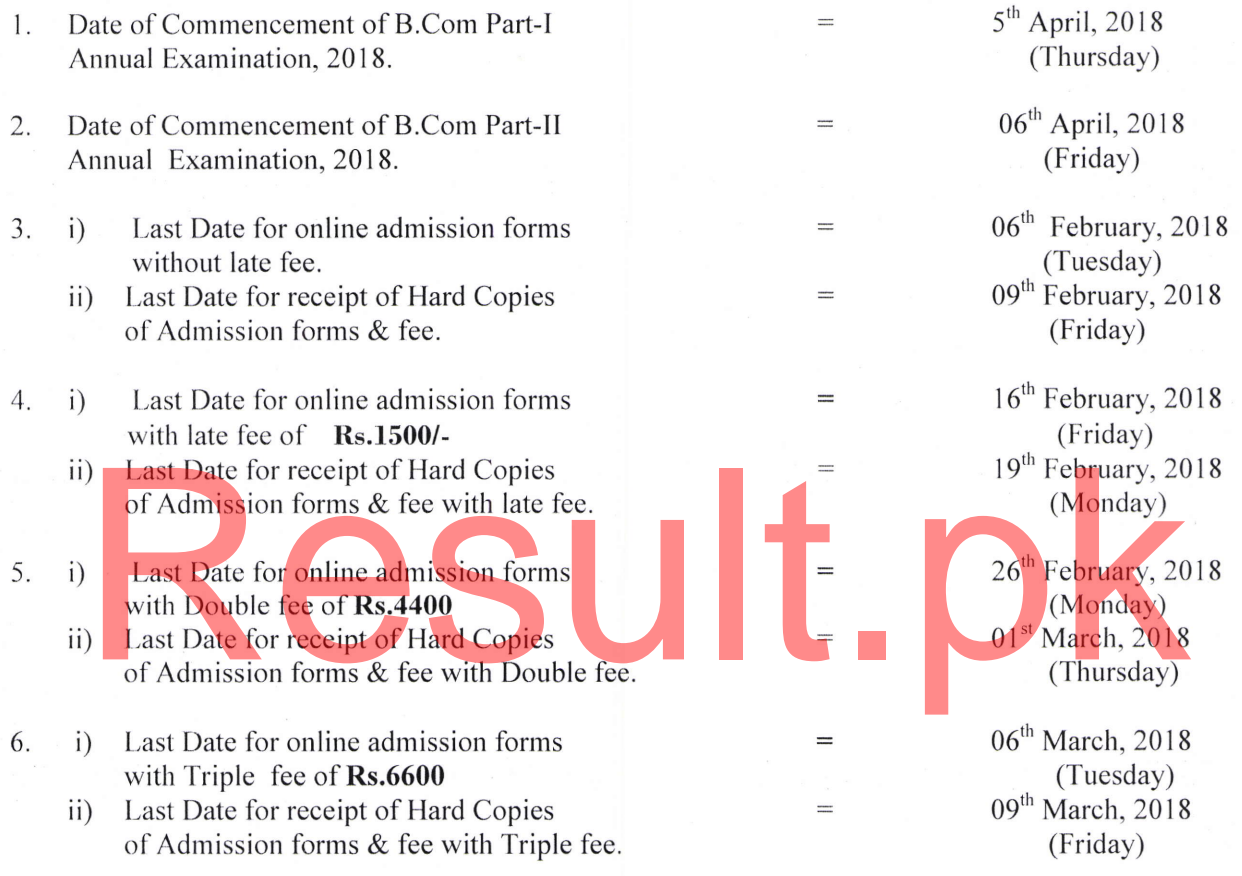

## **Admission Fee Rs. 2200/-**

All the forms will be entered online through the website www.iub.edu.pk manually filled Note: forms will not be received in case of any query please contact the Controller of Examination Phone No. 062-9250241,244

**Deputy Controller Exams:** 

**Controller of Examinations** Dated: 05-01-2018